- [Install](https://radiusdesk.com/docuwiki/getting_started/install)
- [Getting Started](https://radiusdesk.com/docuwiki/getting_started/getting_started)
- [Capacity Planning](https://radiusdesk.com/docuwiki/getting_started/rd_capacity)
- [RADIUSdesk introduction](https://radiusdesk.com/docuwiki/rduserguide)
- [RADIUSdesk HOWTO's](https://radiusdesk.com/docuwiki/rdhowtos)
- [MESHdesk Introduction](https://radiusdesk.com/docuwiki/meshdeskuserguide)
- [MESHdesk HOWTO's](https://radiusdesk.com/docuwiki/meshdeskhowtos)
- [APdesk Introduction & HOWTOs](https://radiusdesk.com/docuwiki/apdeskuserguide)
- [Technical User Guides](https://radiusdesk.com/docuwiki/rdtechnicaluserguides)

## **New Pages 2021**

- [Using the Sencha Command to Rebuild Optimized JS code](https://radiusdesk.com/docuwiki/technical_discussions/sencha_command)
- [Adding Extra fields to Click-To-Connect Pop-Up](https://radiusdesk.com/docuwiki/technical_discussions/click_to_connect_extra)
- [RADIUSdesk Full Version System Configuration](https://radiusdesk.com/docuwiki/2021/rd_full_configuration)
- [RADIUSdesk Full Version Managing Hardware](https://radiusdesk.com/docuwiki/2021/rd_full_hardware)
- [RADIUSdesk Full Version Alerts](https://radiusdesk.com/docuwiki/2021/rd_full_alerts)
- [Limiting Simultaneous Sessions](https://radiusdesk.com/docuwiki/user_guide/simultaneous_limit)
- [Top-Ups](https://radiusdesk.com/docuwiki/2021/rd_topup)

## **API Documentation 2021**

- [API Getting Started](https://radiusdesk.com/docuwiki/2021/rd_api_getting_started)
- [API Permanent Users](https://radiusdesk.com/docuwiki/2021/rd_api_permanent_users)

## **Xiaomi Corner**

[Flash A Xiaomi Router with OpenWrt](https://radiusdesk.com/docuwiki/2021/xiaomi_flash)

From: <https://radiusdesk.com/docuwiki/>- **RADIUSdesk**

Permanent link: **[https://radiusdesk.com/docuwiki/user\\_manuals?rev=1642163615](https://radiusdesk.com/docuwiki/user_manuals?rev=1642163615)**

Last update: **2022/01/14 14:33**

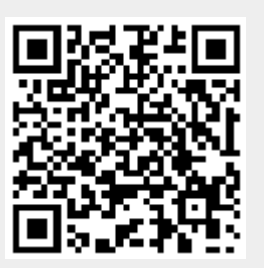